# **Составляющие и функции операционной системы Linux**

БУРЛАКОВ ЯРОСЛАВ АНДРЕЕВИЧ, 9Б КЛАСС, МАОУ СОШ №4

# Почему Linux более функциональна

- Общие сведения ОС Lunix
- Составляющие и функции Lunix
- Анализ опроса и выводы

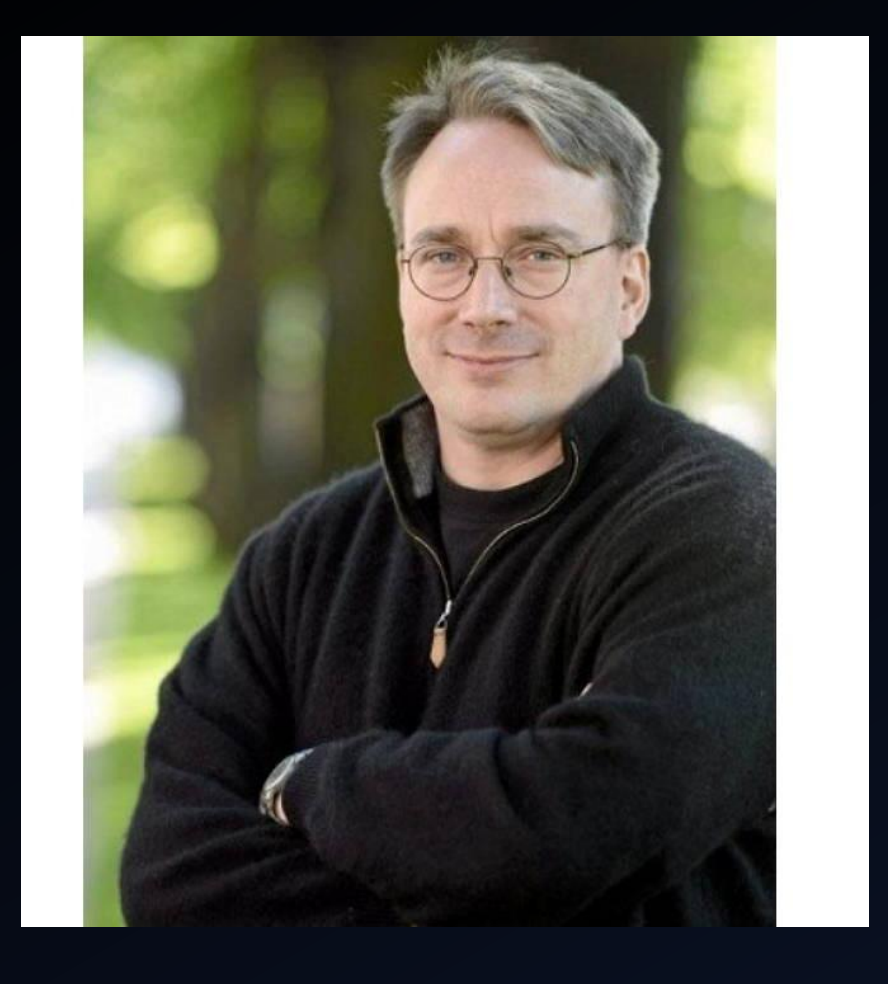

Линус Торвальдс

PA3OYAPOBAHVE ЛИЦЕНЗИЕЙ МІНІХ, КОТОРАЯ ОГРАНИЧИВАЛА ЕЁ ИСПОЛЬЗОВАНИЕ ТОЛЬКО **ОБРАЗОВАТЕЛЬНЫМИ** ЦЕЛЯМИ (ЧТО ИСКЛЮЧАЛО ЛЮБОЕ КОММЕРЧЕСКОЕ ИСПОЛЬЗОВАНИЕ), ЗАСТАВИЛО ПРОРАБОТАТЬ **НАД ОПЕРАЦИОННОЙ** СИСТЕМОЙ, КОТОРАЯ В **ИТОГЕ СТАЛА LINUX** 

## ИСХОДНЫЙ КОД БЫЛ ВЫЛОЖЕН 1991 Г НА СЕРВЕРЕ. ПРОЕКТ ВЗЯЛ МНОГОЕ ОТ СУЩЕСТВОВАВШЕЙ УЖЕ ТОГДА ОПЕРАЦИОННОЙ СИСТЕМЫ UNIX. ОТ НЕГО И **HA3BAHVIE LUNIX- СВОБОДНОЕ ПО. ДЛЯ ОБЫЧНОГО ПОЛЬЗОВАТЕЛЯ** ЭТО БЕСПЛАТНОСТЬ, А ДЛЯ ПРОГРАММИСТОВ -ЕМУ ИКС.

 $#$  1s bin dev doc root # cd bin/  $#$  1s date false printf sleep tsort  $\mathbf{1s}$ ar fmt make ttu dcgen  $ptx$ sort  $a s$ split uname  $as86$ dd fold md5sum pwd as86\_encap df qinstall mkdir readlink stat unexpand base64 dir gprof mkfifo  $rm$ stty uniq basename dircolors groups mknod rmdir unlink  $su$ dircolors.hin  $cat$ groups.sh uptime seq **MV** sum setuidgid dirname head nice users chgrp sync chmod hostname  $n1$  $sh$ vdir du tac id tail chown echo nohup shaisum  $vim$ chroot join od sha224sum tar  $em$ **WC**  $k$ ill sha256sum paste tee  $wheel-qen.pl$ cksum  $env$  $1d$ pathchk sha384sum expand test **COMM** who link sha512sum touch whoami  $c_{\rm p}$  $expr$ pinky csplit extract-magic  $1n$ pr shred  $tr$ yes factor printenu shuf  $cut$ logname true  $\mathbf{H}$   $\mathbf{w}$ sh: w: command not found # uname  $1$ inux  $0.01-3.x$ 

**Hiller** 

## Дистрибутив ОС - это набор ПО, включающий в себя саму операционную систему и совокупность прикладных программ.

Современные дистрибутивы Linux включают:

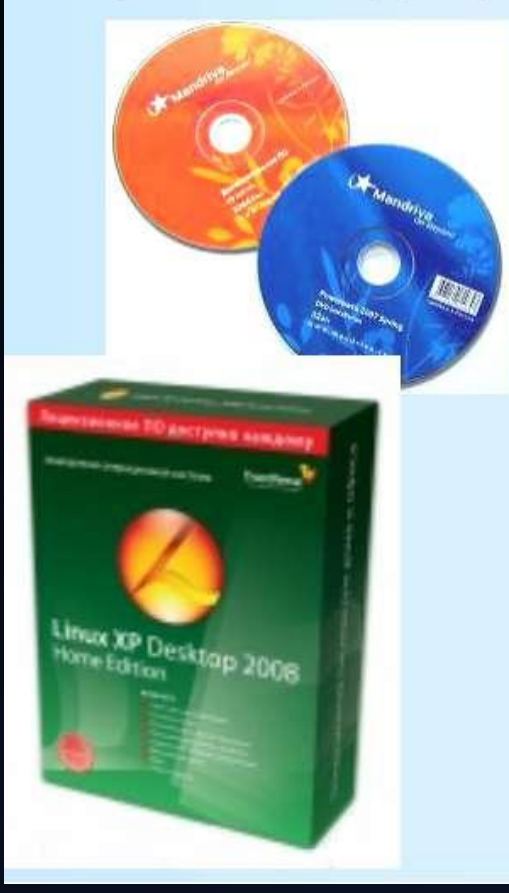

•Пакет офисных приложений •Почтовый клиент •Программы для работы в **Интернете** •Программы для работы с графикой •Современные средства коммуникаций •Мультимедиа-центр •Игры •И многое другое

# Дистрибутивы Linux

## OC PUPPYLINUX DEBIAN

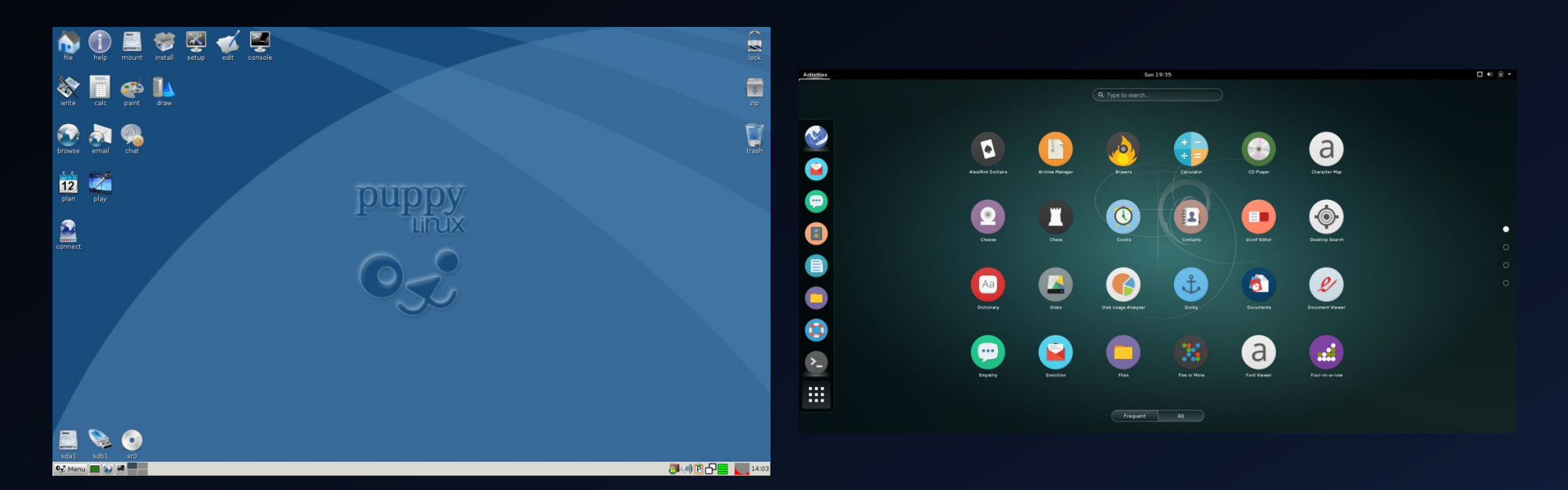

# Дистрибутивы Linux для работы с мультимедиа

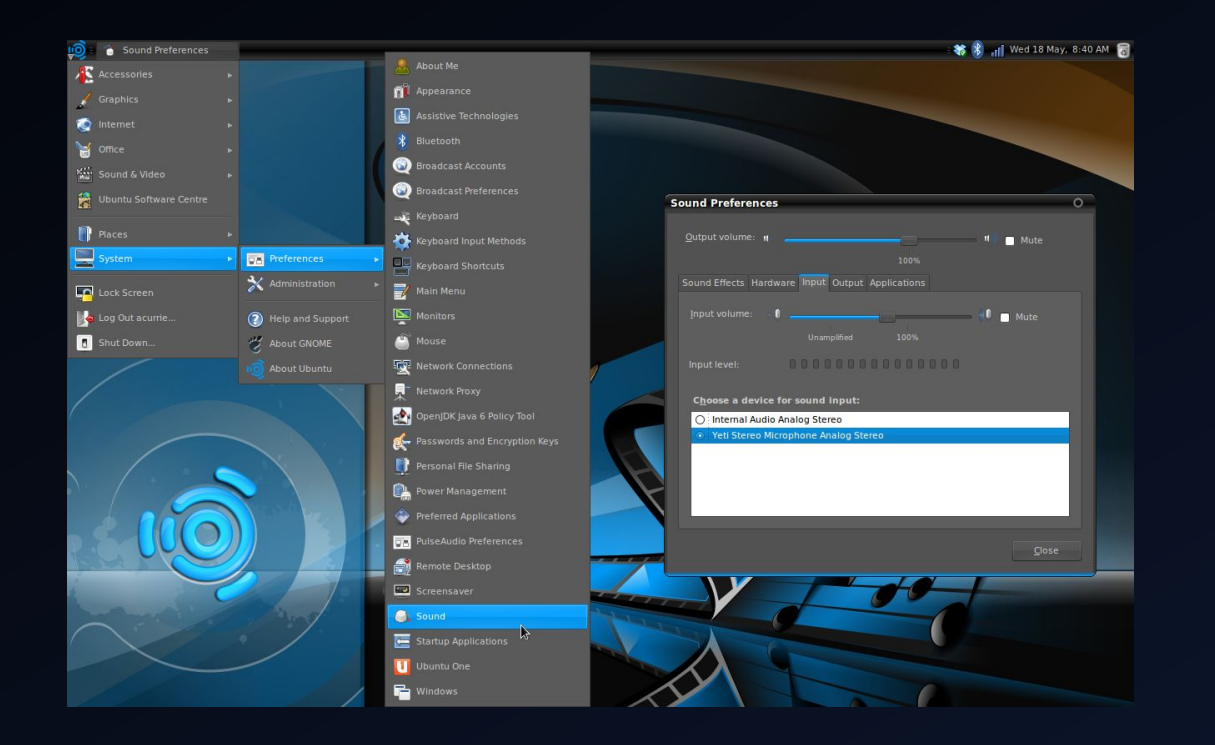

## UBUNTUSTUDIO JACKLABAUDIODISTRIBUTION

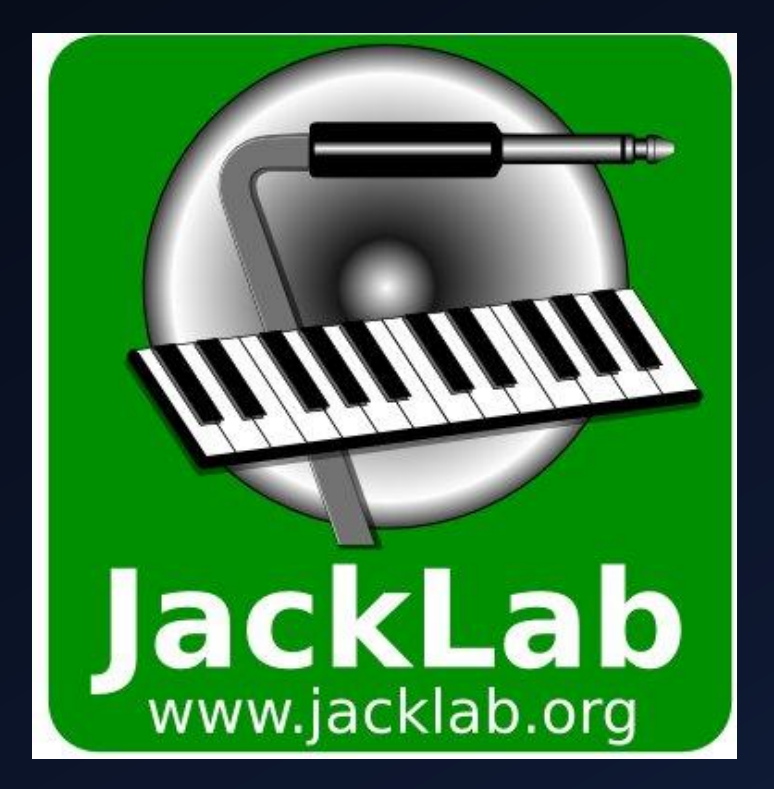

# Дистрибутивы Linux

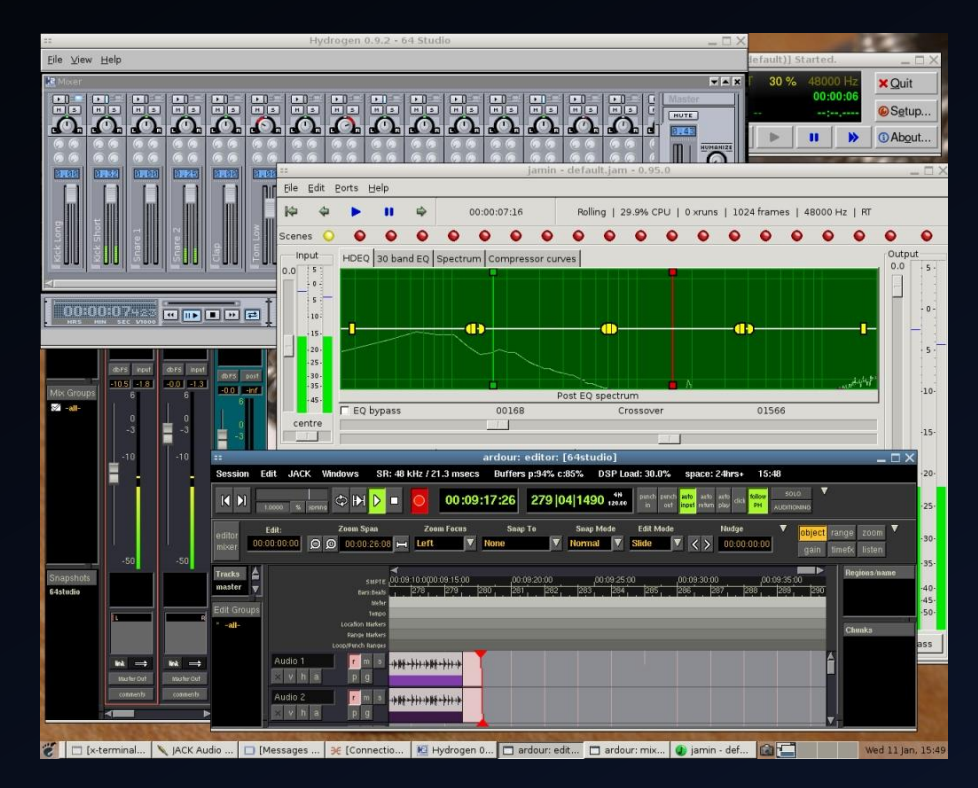

## 64 STUDIO KOMMEPYECKOE OC

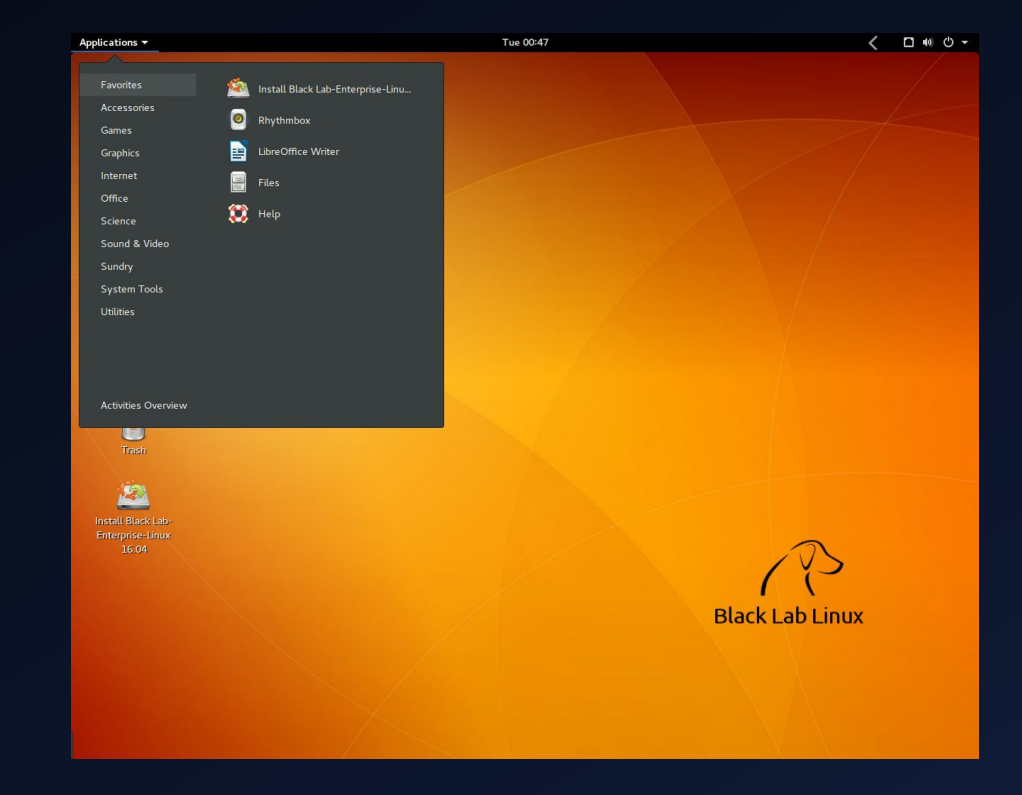

# Дистрибутивы Linux для учебных заведений

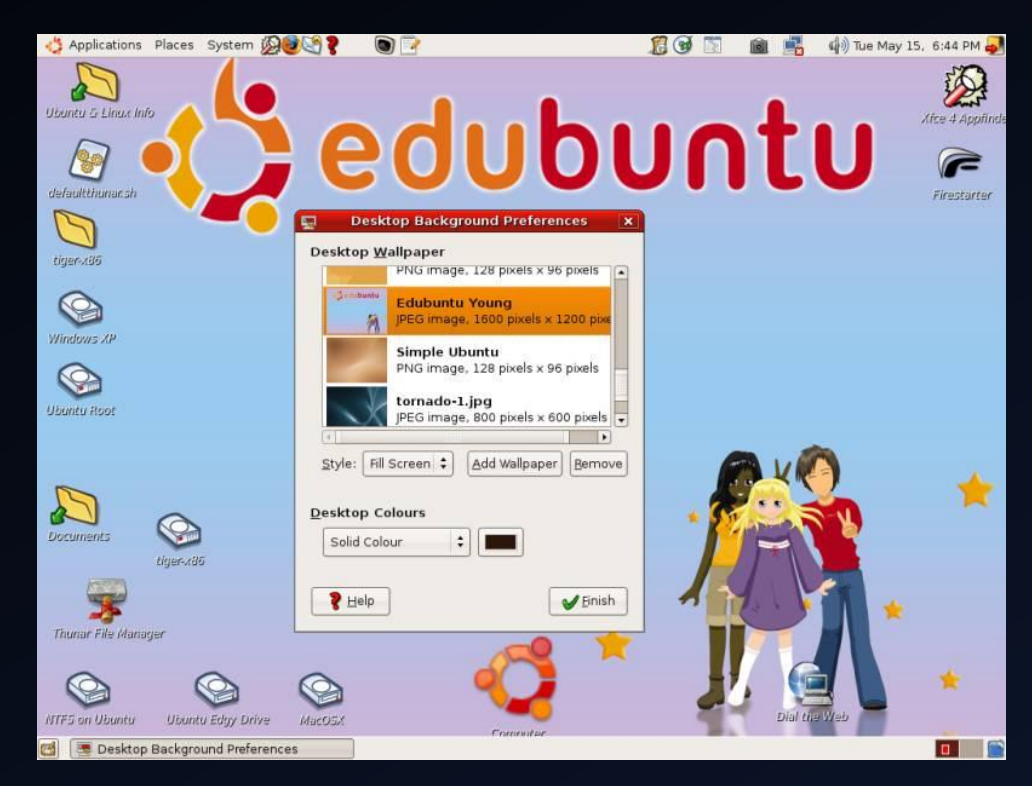

## EDUBUNTU SKOLELINUX

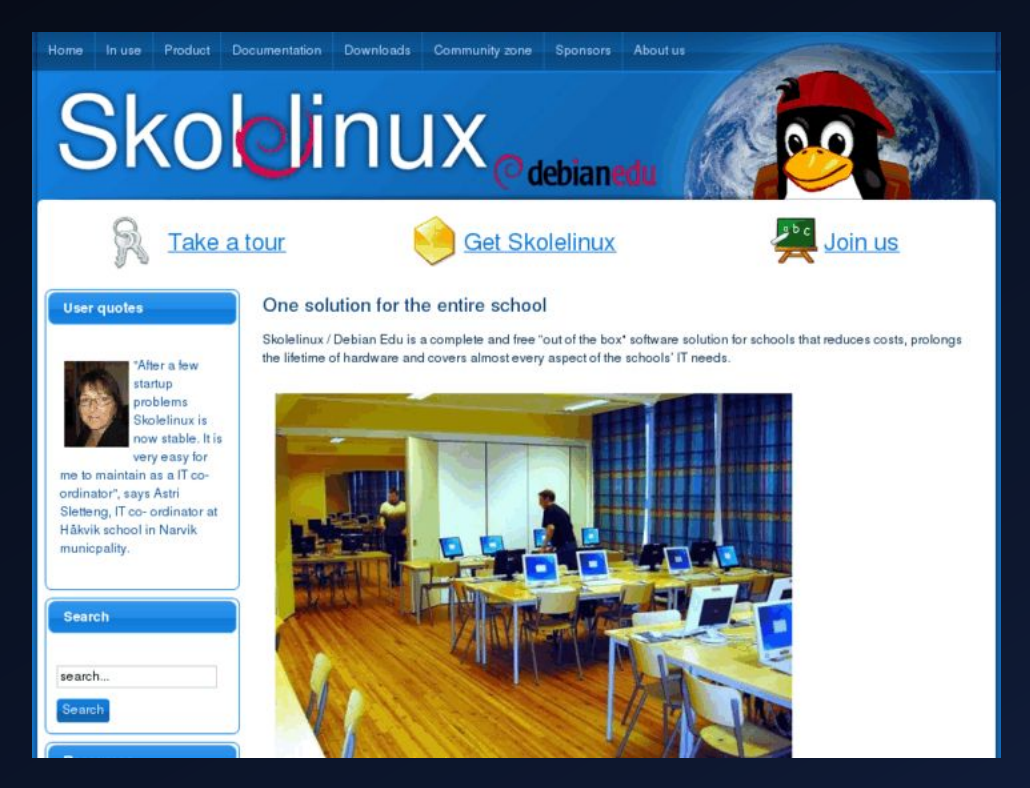

## Linux не подвержена вирусам

## 5 ВИРУСОВ 45 ТЫСЯЧ ВИРУСОВ

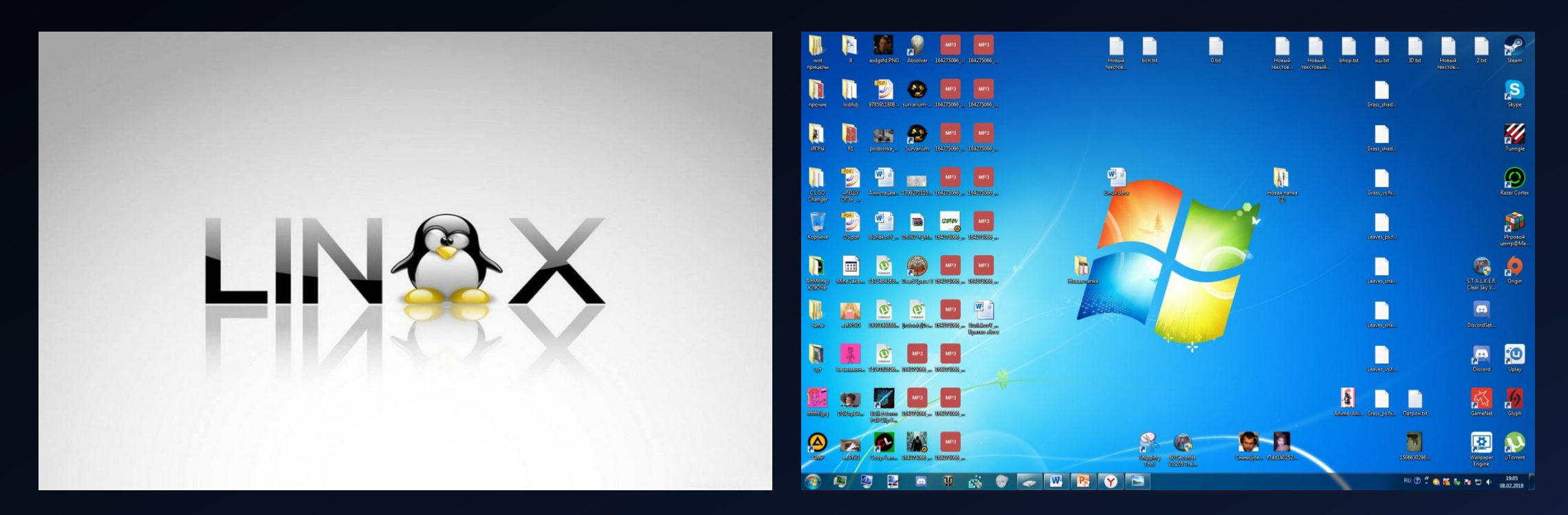

# Графические интерфейсы ОС Linux

### GNOME KDE

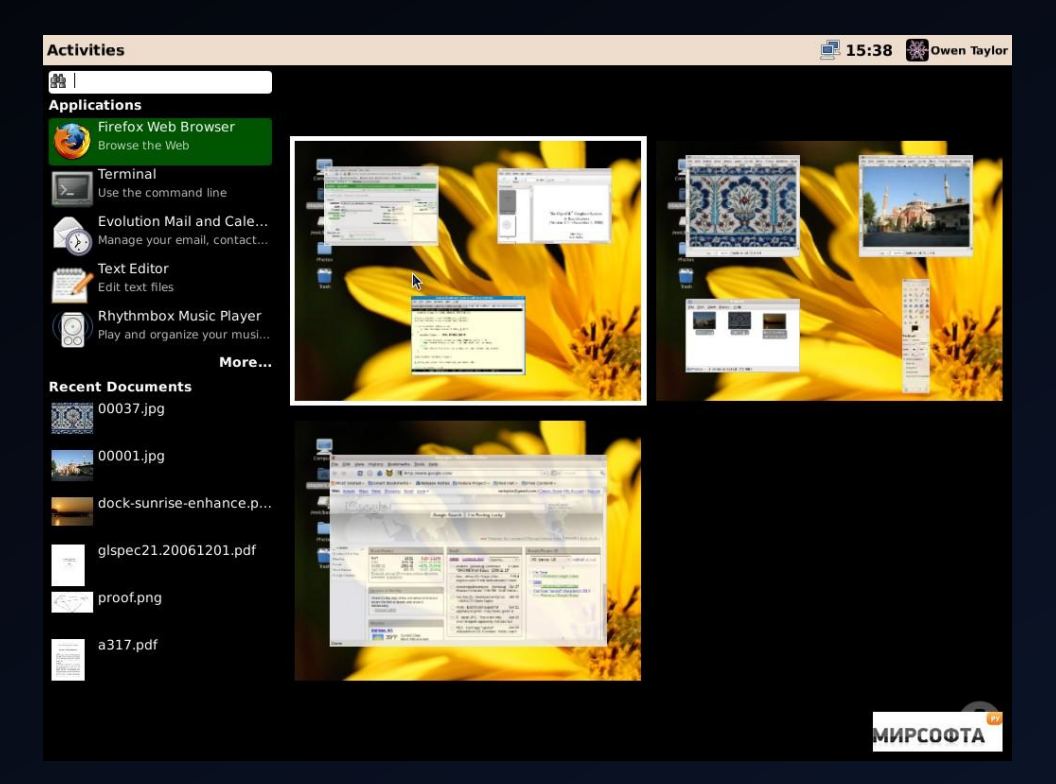

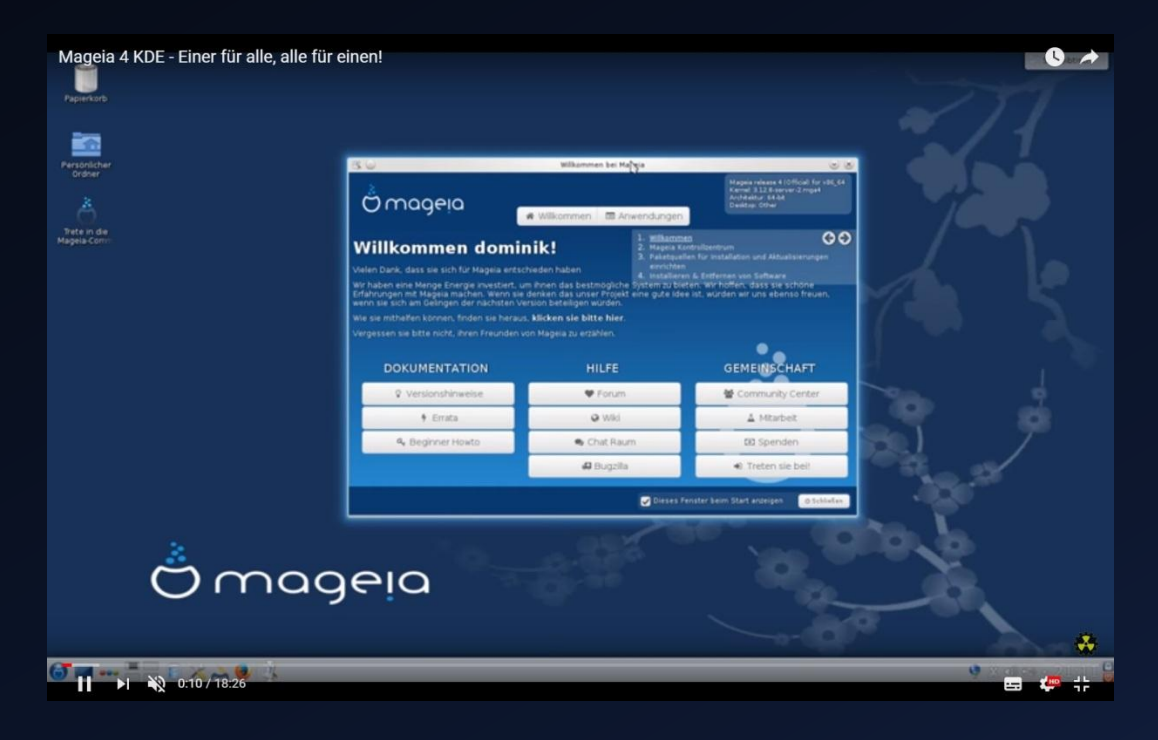

## **СОСТАВЛЯЮЩИЕ LINUX**

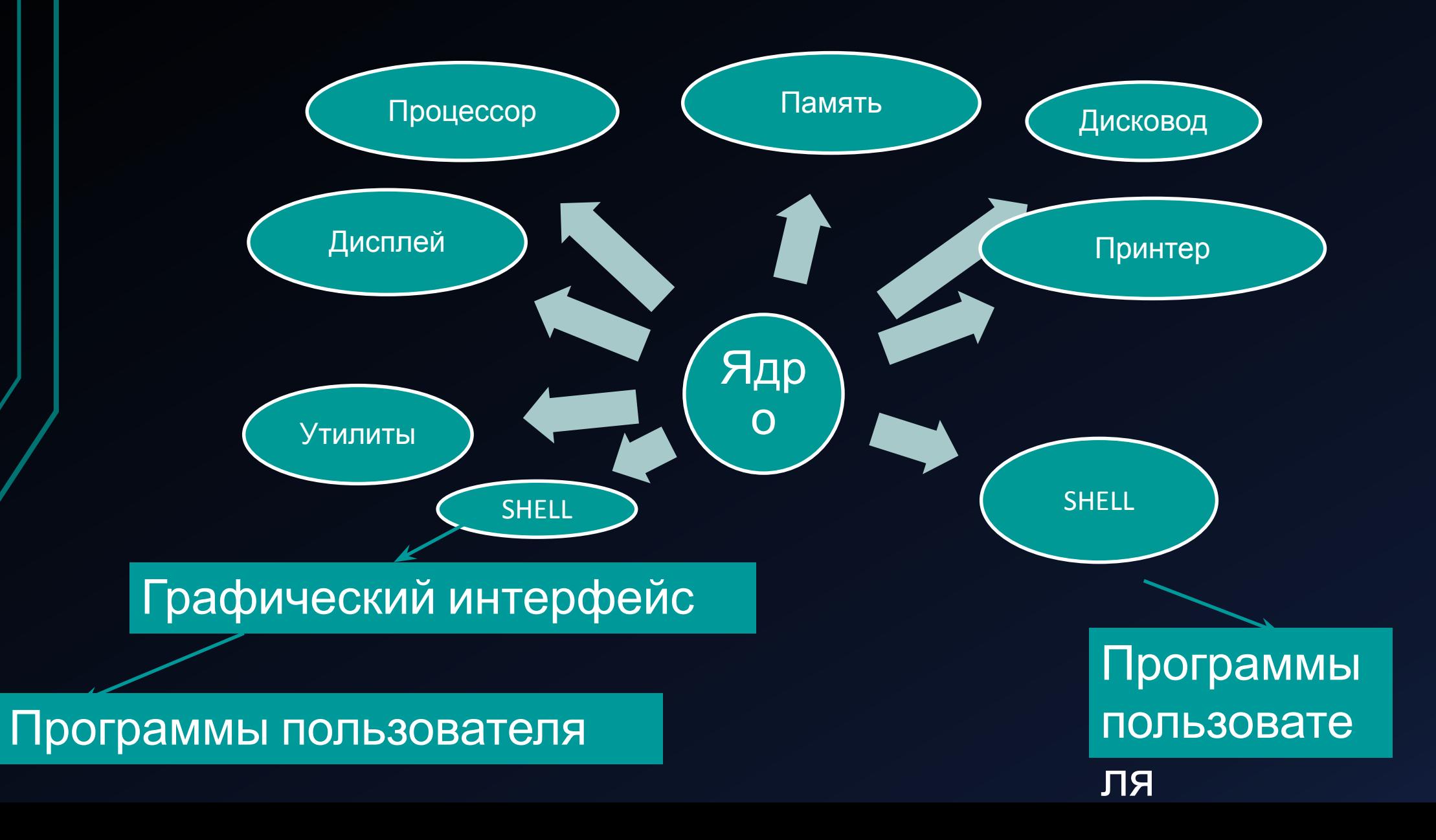

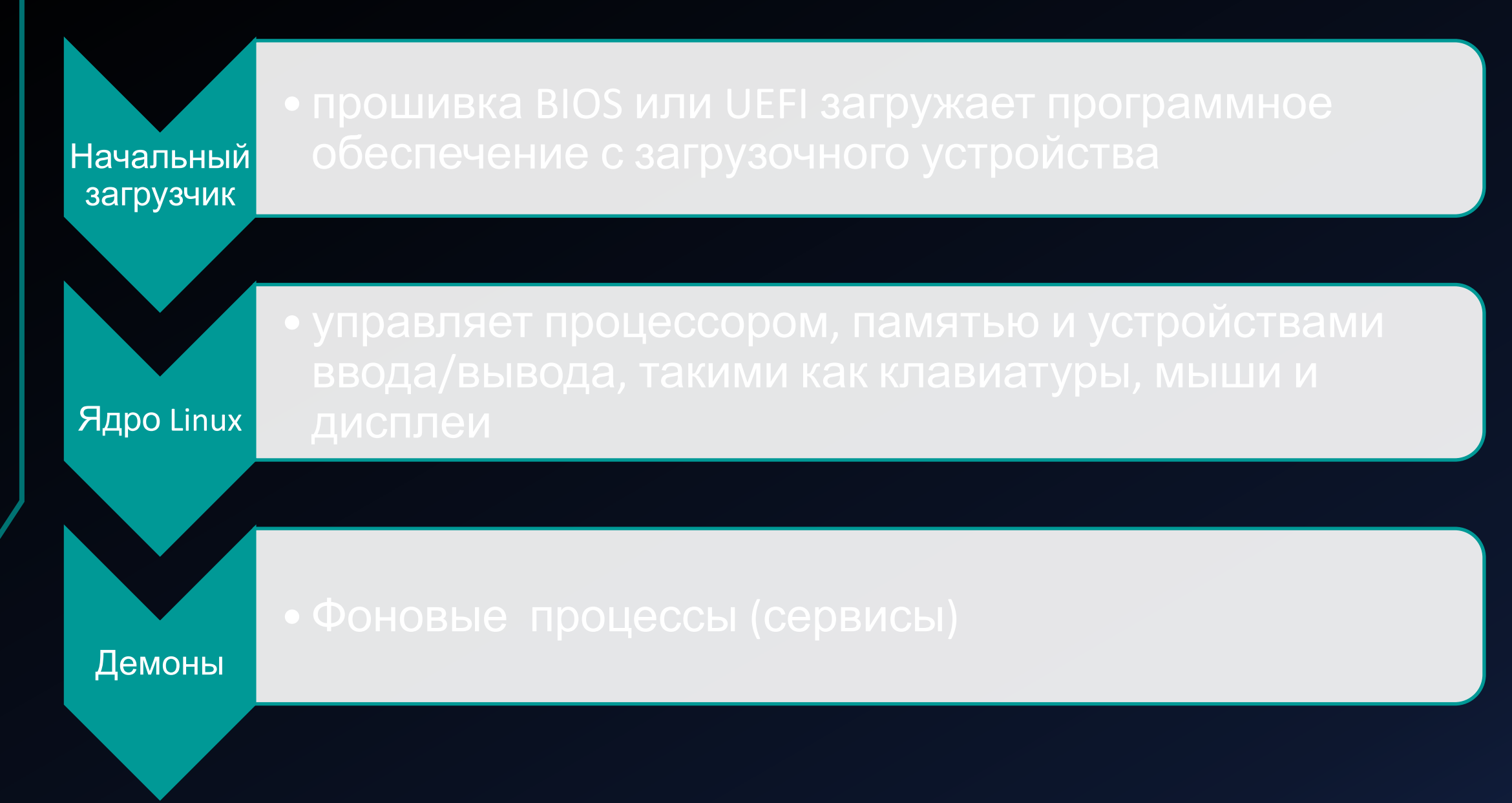

## **ДЕМОНЫ LUNIX**

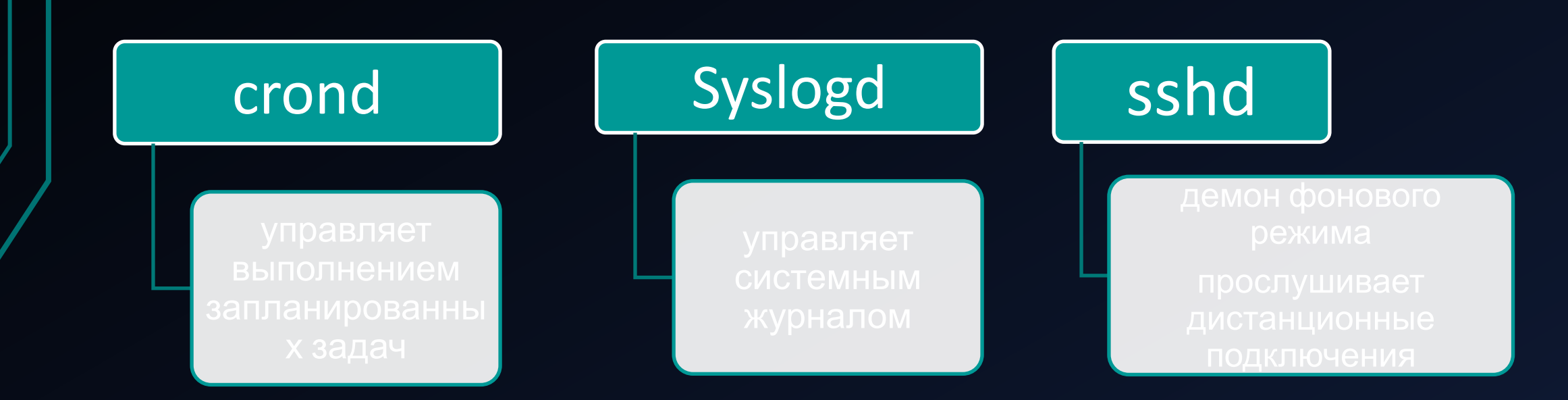

## **Утилиты командной оболочки**

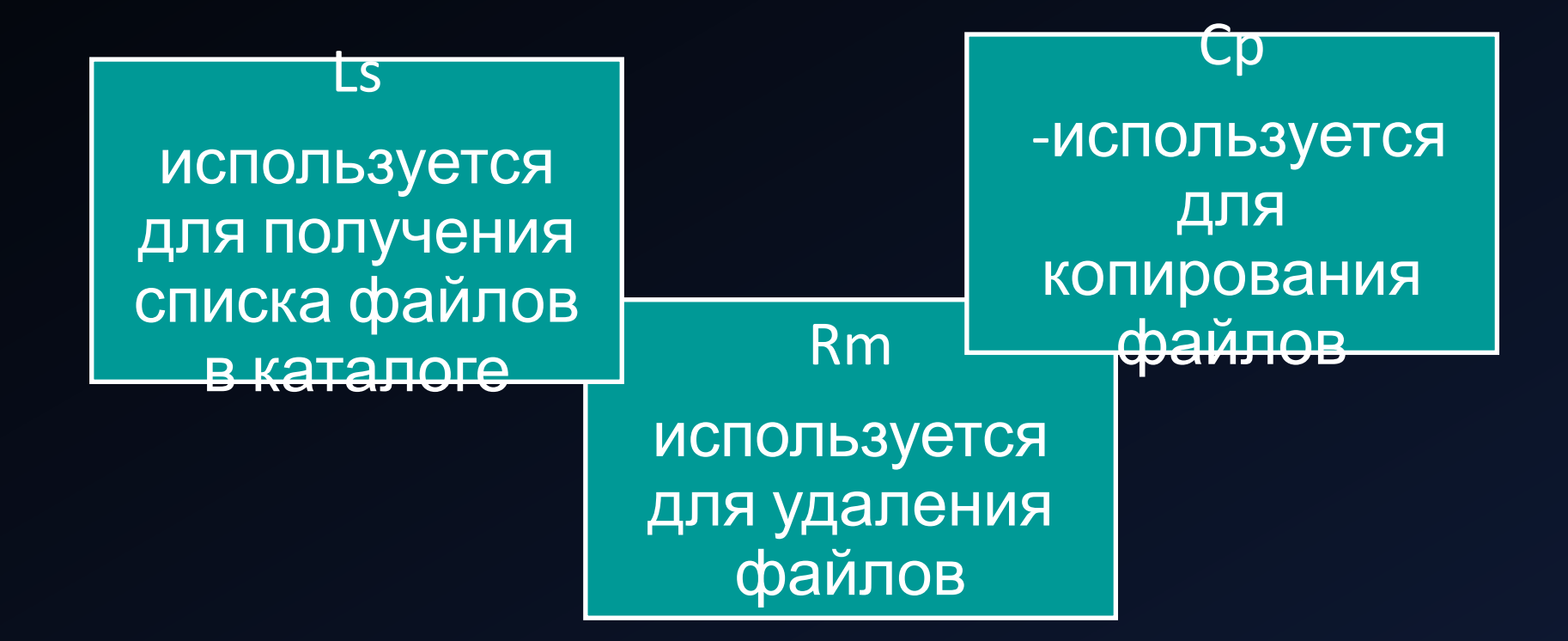

ГРАФИЧЕСКИЙ СЕРВЕР X.ORG: ПОЯВЛЕНИЕ РАБОЧЕГО СТОЛА – ЕГО МАГИЯ. СЕРВЕР X.ORG ВЗАИМОДЕЙСТВУЕТ С ВИДЕОКАРТОЙ, МОНИТОРОМ, МЫШЬЮ И ДРУГИМИ УСТРОЙСТВАМИ.

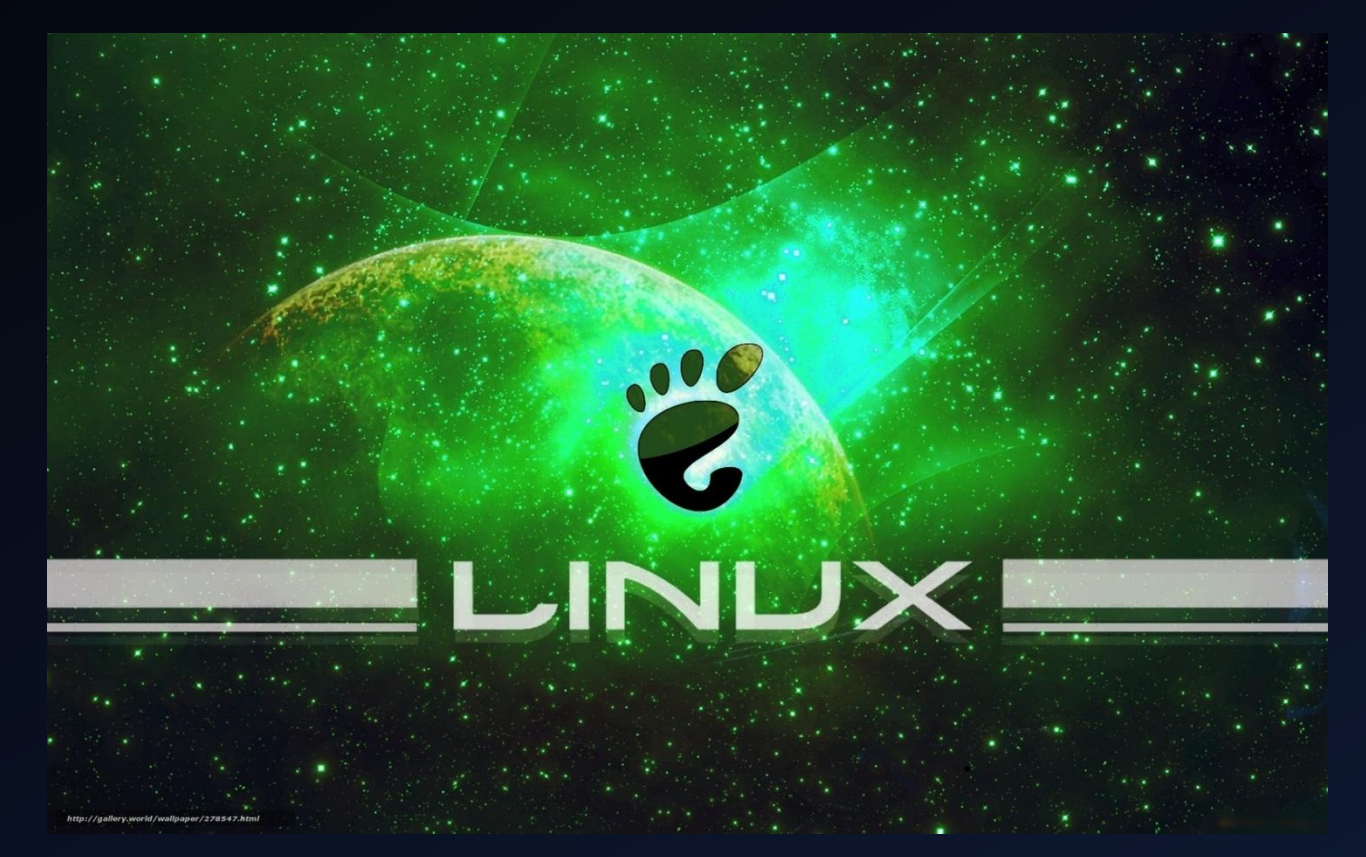

ПРИ ЭТОМ ПОВЕРХ X.ORG МОГУТ БЫТЬ СОЗДАНЫ ОКРУЖЕНИЕ И ИНСТРУМЕНТАРИЙ РАБОЧЕГО СТОЛА.

### Applications Places System 1 7 8 9 1) Tue Jan 4, 12:35 AM 8⊗⊙ alex File Edit View Go Bookmarks Help  $\begin{array}{rcl} \mathbf{33} & \equiv & \mathbf{15} \end{array}$  $\frac{1}{2}$  alex  $\circledcirc$ ୍ତ୍ Personal  $\triangledown$  $a$  alex Desktop Audiobooks b43-fwcutter-patched Desktop Documents **Trash**  $\triangleright$ **Devices**  $\triangleright$ **Network** Downloads Dream way **DVDRips** eclipse iTunes Music packer Panel Pictures Podcasts Videos png GZ B GZ VirtualBox VMs b43-fwcutter-patched. packer.tar.gz trekky.jpg tar.gz  $\begin{picture}(20,20) \put(0,0){\line(1,0){10}} \put(15,0){\line(1,0){10}} \put(15,0){\line(1,0){10}} \put(15,0){\line(1,0){10}} \put(15,0){\line(1,0){10}} \put(15,0){\line(1,0){10}} \put(15,0){\line(1,0){10}} \put(15,0){\line(1,0){10}} \put(15,0){\line(1,0){10}} \put(15,0){\line(1,0){10}} \put(15,0){\line(1,0){10}} \put(15,0){\line(1$ 20 items, Free space: 51.3 GB **JOGEBS JEVS**

## СРЕДА РАБОЧЕГО СТОЛА ФАЙЛОВЫЙ МЕНЕДЖЕР NAUTILUS

## СРЕДА РАБОЧЕГО СТОЛА ФАЙЛОВЫЙ МЕНЕДЖЕР DOLPHIN

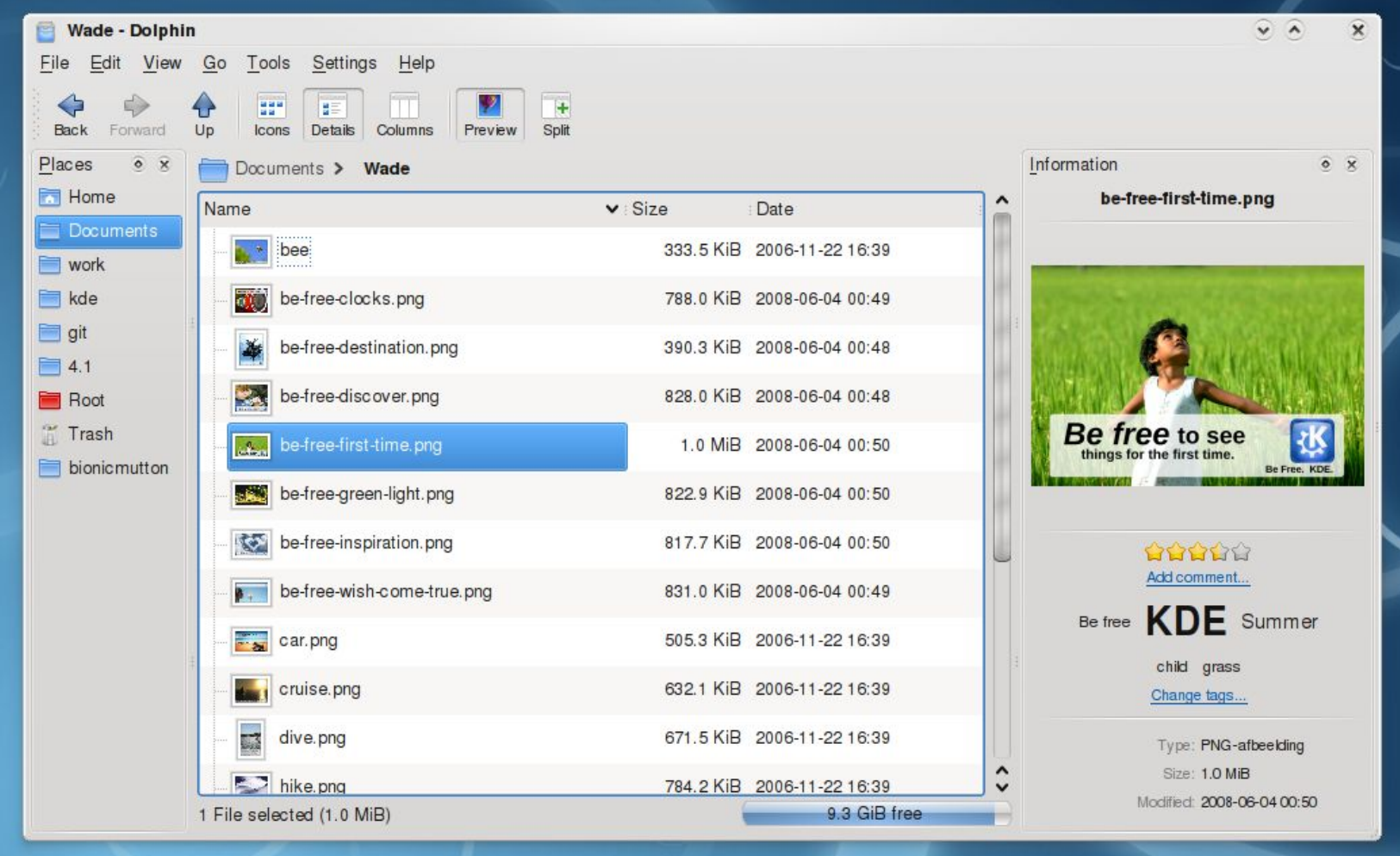

# **Функции Linux**

«Диалог» пользователя с системой

Управление ресурсами

Файловая система

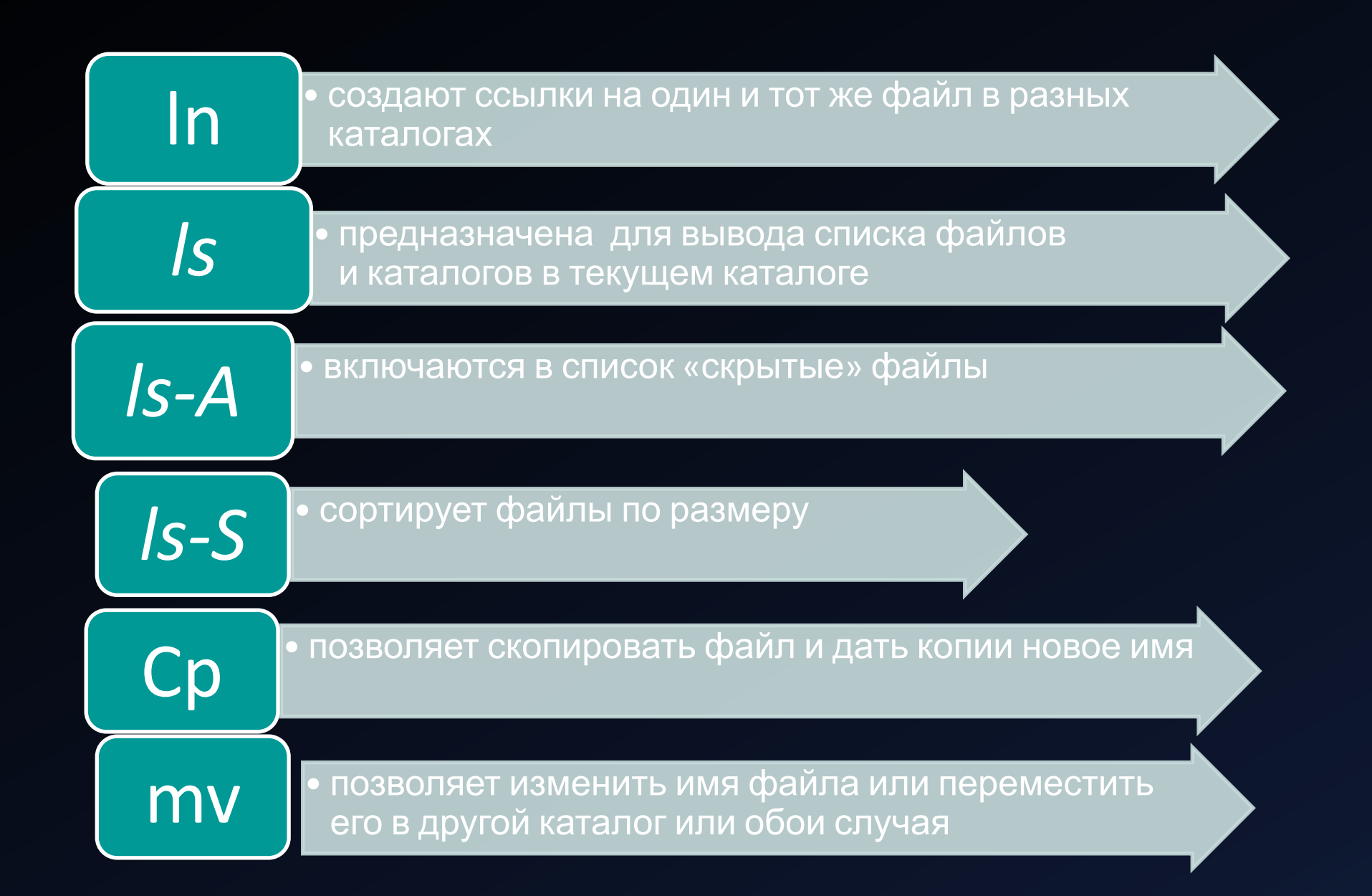

## Все в системе Linux находится в каталоге /, известном как корневой каталог

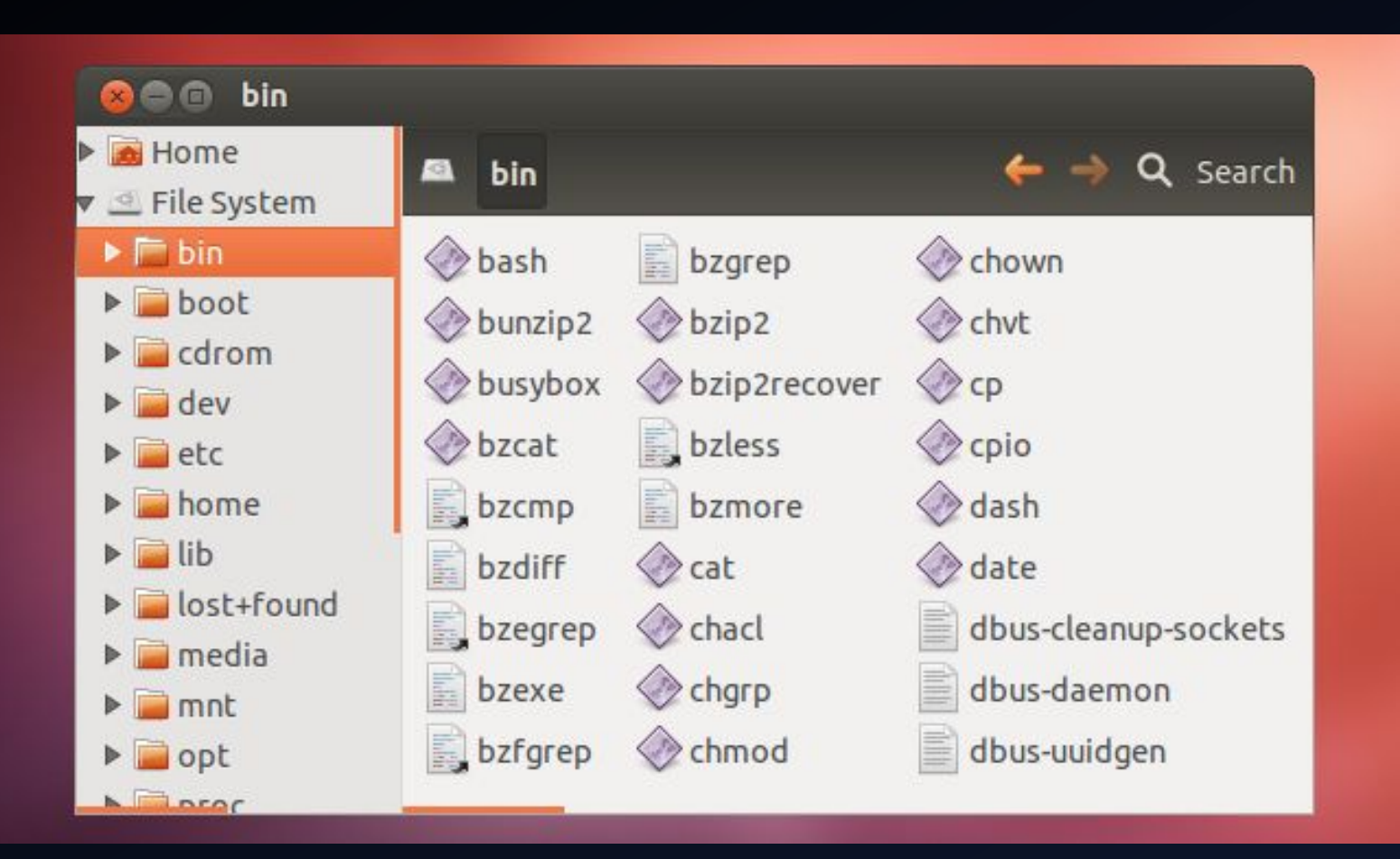

# Анализ социологического опроса РЕЗУЛЬТАТ ОПРОСА ПО ПЯТИБАЛЬНОЙ ШКАЛЕ

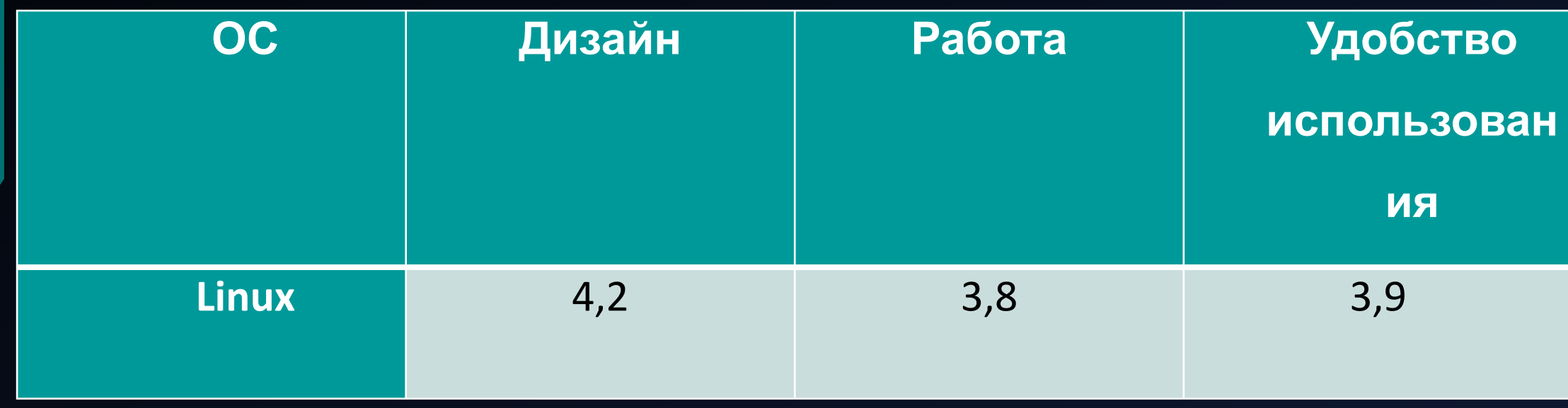

# СПАСИБО ЗА ВНИМАНИЕ!